### Министерство науки и высшего образования РФ Федеральное государственное автономное образовательное учреждение высшего образования «СИБИРСКИЙ ФЕДЕРАЛЬНЫЙ УНИВЕРСИТЕТ»

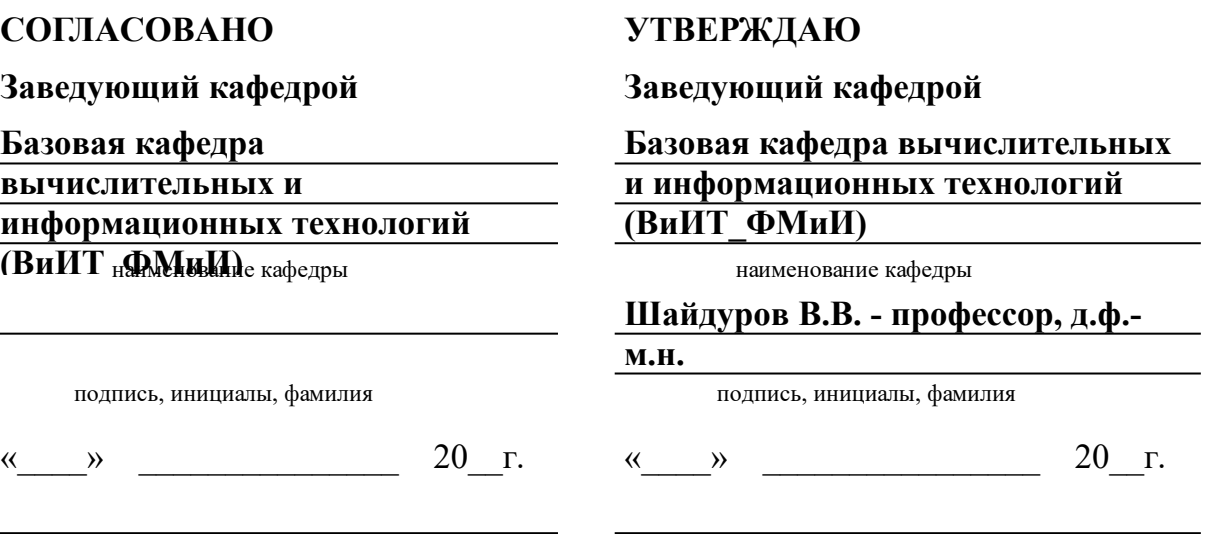

институт, реализующий ОП ВО

институт, реализующий дисциплину

## **РАБОЧАЯ ПРОГРАММА ДИСЦИПЛИНЫ ИНФОРМАТИКА**

Дисциплина Б1.В.16 Информатика

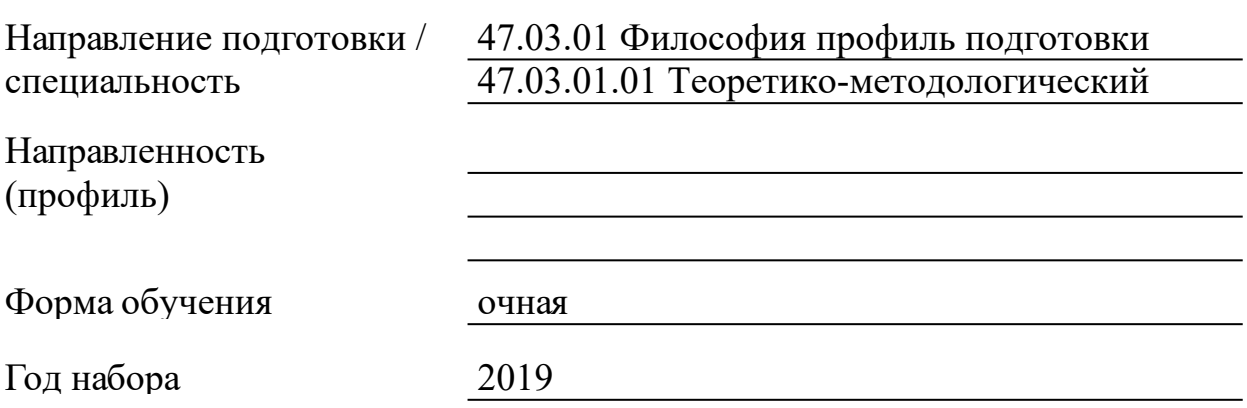

Красноярск 2021

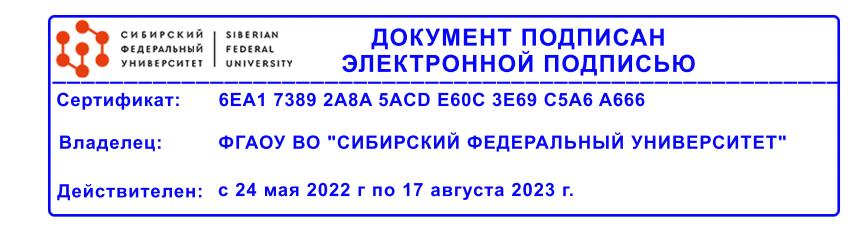

## **РАБОЧАЯ ПРОГРАММА ДИСЦИПЛИНЫ**

составлена в соответствии с Федеральным государственным образовательным стандартом высшего образования по укрупненной группе

470000 «ФИЛОСОФИЯ, ЭТИКА И РЕЛИГИОВЕДЕНИЕ»

Направление подготовки /специальность (профиль/специализация)

направление 47.03.01 Философия профиль подготовки 47.03.01.01 Теоретико-методологический

Программу составили

канд. физ.-мат. наук, доцент , Ляпин Александр Петрович

#### **1 Цели и задачи изучения дисциплины**

1.1 Цель преподавания дисциплины

Цель преподавания дисциплины «Информатика»:

- формирование системного базового представления, первичных знаний, умений и навыков студентов по основам информатики как научной фундаментальной и прикладной дисциплины, достаточные для дальнейшего продолжения их образования и самообразования в областях, использующих автоматизированные методы анализа и расчетов, так или иначе использующих компьютерную технику;

- ознакомление учащихся с основами современных информационных технологий, тенденциями их развития, техническими средствами и программным обеспечением, необходимыми для жизни и деятельности в информационном обществе;

- обучение студентов принципам построения информационных моделей, проведению анализа полученных результатов, применению современных информационных технологий в профессиональной деятельности;

- подготовка студентов к практическому использованию средств новых информационных технологий (НИТ) в образовании, при решении прикладных задач в различных предметных областях и применению мультимедиа технологий в образовательной и научной деятельности.

В результате изучения дисциплины студенты овладевают основами современных информационных технологий, принципами и методикой построения информационных моделей, проведению анализа накопленной информации.

1.2 Задачи изучения дисциплины

Задачи изучения дисциплины «Информатика и современные информационные технологии»:

- освоить фундаментальные основы теории информации, информационных процессов, вычислительных устройств и компьютерных сетей;

- освоить информационные технологии в науке и образовании;

- приобрести практические навыки использования ИКТ в учебнопознавательной студента и в его будущей профессиональной деятельности.

В процессе освоения дисциплины студент бакалавриата получает знания:

о сущности понятий «информация», «информационные процессы», «правовые и социальные аспекты информатики»;

3

- о месте и роли информатики в современном мире;

- об информации, методах ее хранения, обработки и передачи;

- о структуре, принципах работы и основных возможностях ЭВМ;

- об основных типах алгоритмов;

- о методах и видах компьютерного моделирования;

- о проблемах искусственного интеллекта, способах представления знаний и манипулирования ими (об инженерии знания);

- о структуре и возможностях программного обеспечения и информационно-коммуникационных технологий и их роли в профессиональных исследованиях.

Лабораторные занятия направлены на получение навыков:

работы на персональном компьютере с популярным программным обеспечением в своей профессиональной деятельности;

- использования компьютерной техники в режиме пользователя для решения профессиональных задач;

- организации и осуществления информационно-поисковой и коммуникационной деятельности в локальных сетях и сети Интернет;

- использования функциональных возможностей основных программ для информатизации профессиональных задач, способах программной реализации этих возможностей в общедоступных офисных приложениях.

1.3 Перечень планируемых результатов обучения по дисциплине (модулю), соотнесенных с планируемыми результатами освоения образовательной программы

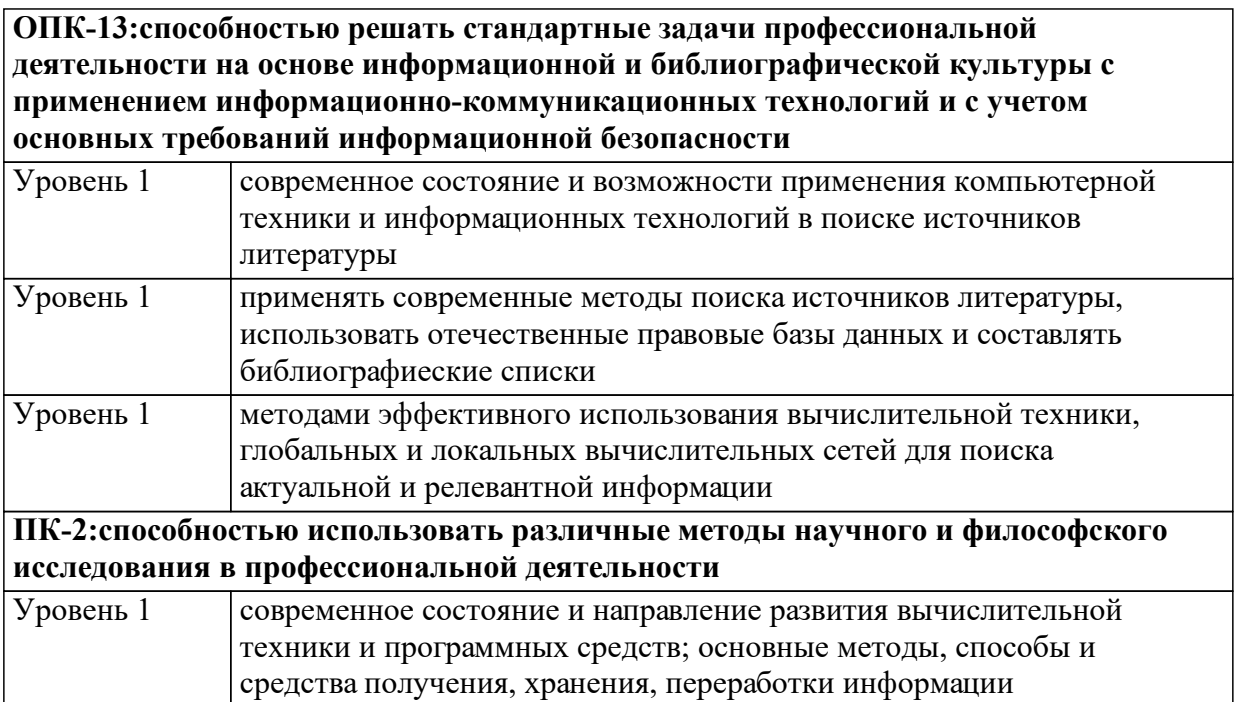

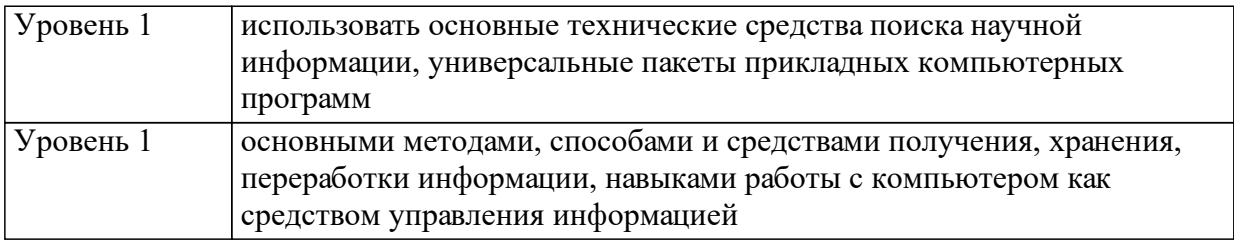

1.4 Место дисциплины (модуля) в структуре образовательной программы

Дисциплина является вариативной. Описается на знания полученные по дисциплине:

Высшая математика

Дисциплина необходима для успрешного освоения: Теории коммуникации Философские проблемы информатики

1.5 Особенности реализации дисциплины Язык реализации дисциплины Русский.

Дисциплина (модуль) реализуется с применением ЭО и ДОТ

Для более качественного освоения учебного материала применяется смешанная технология обучения с применением технологий электронного обучения и дистанционных образовательных технологий (ЭО и ДОТ). В качестве электронного курса можно использовать унифицированный курс «Информатика» https://e.sfukras.ru/course/view.php?id=7905, созданный в рамках конкурса СФУ, или аналогичные электронные курсы «Информатика», разработанные преподавателями СФУ:

https://e.sfu-kras.ru/course/view.php?id=1255; https://e.sfu-kras.ru/course/view.php?id=1274; https://e.sfu-kras.ru/course/view.php?id=1620; https://e.sfu-kras.ru/course/view.php?id=2304; https://e.sfu-kras.ru/course/view.php?id=2426; https://e.sfu-kras.ru/course/view.php?id=2745; https://e.sfu-kras.ru/course/view.php?id=2799; https://e.sfu-kras.ru/course/view.php?id=2890; https://e.sfu-kras.ru/course/view.php?id=2934; https://e.sfu-kras.ru/course/view.php?id=7720; https://e.sfu-kras.ru/course/view.php?id=7767; https://e.sfu-kras.ru/course/view.php?id=8205; https://e.sfu-kras.ru/course/view.php?id=8313; https://e.sfu-kras.ru/course/view.php?id=8366; https://e.sfu-kras.ru/course/view.php?id=883;

https://e.sfu-kras.ru/course/view.php?id=9530.

# **2. Объем дисциплины (модуля)**

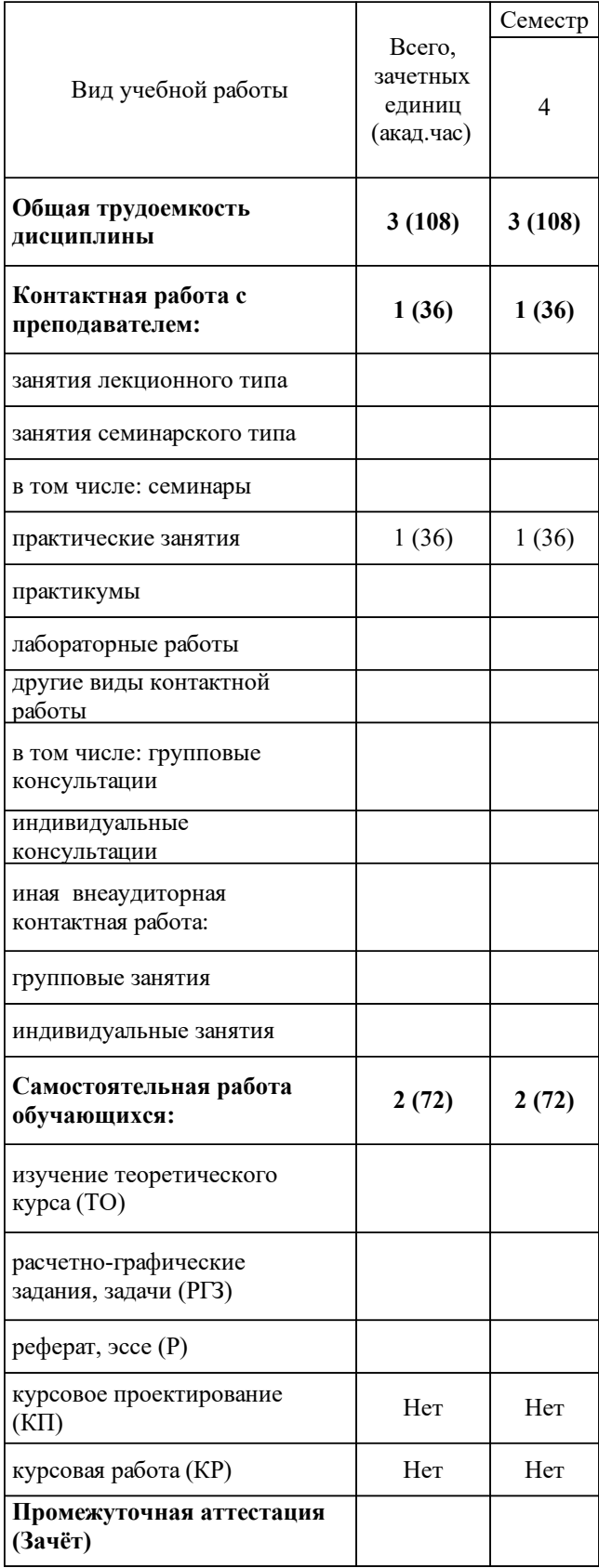

## **3 Содержание дисциплины (модуля)**

#### 3.1 Разделы дисциплины и виды занятий (тематический план занятий)

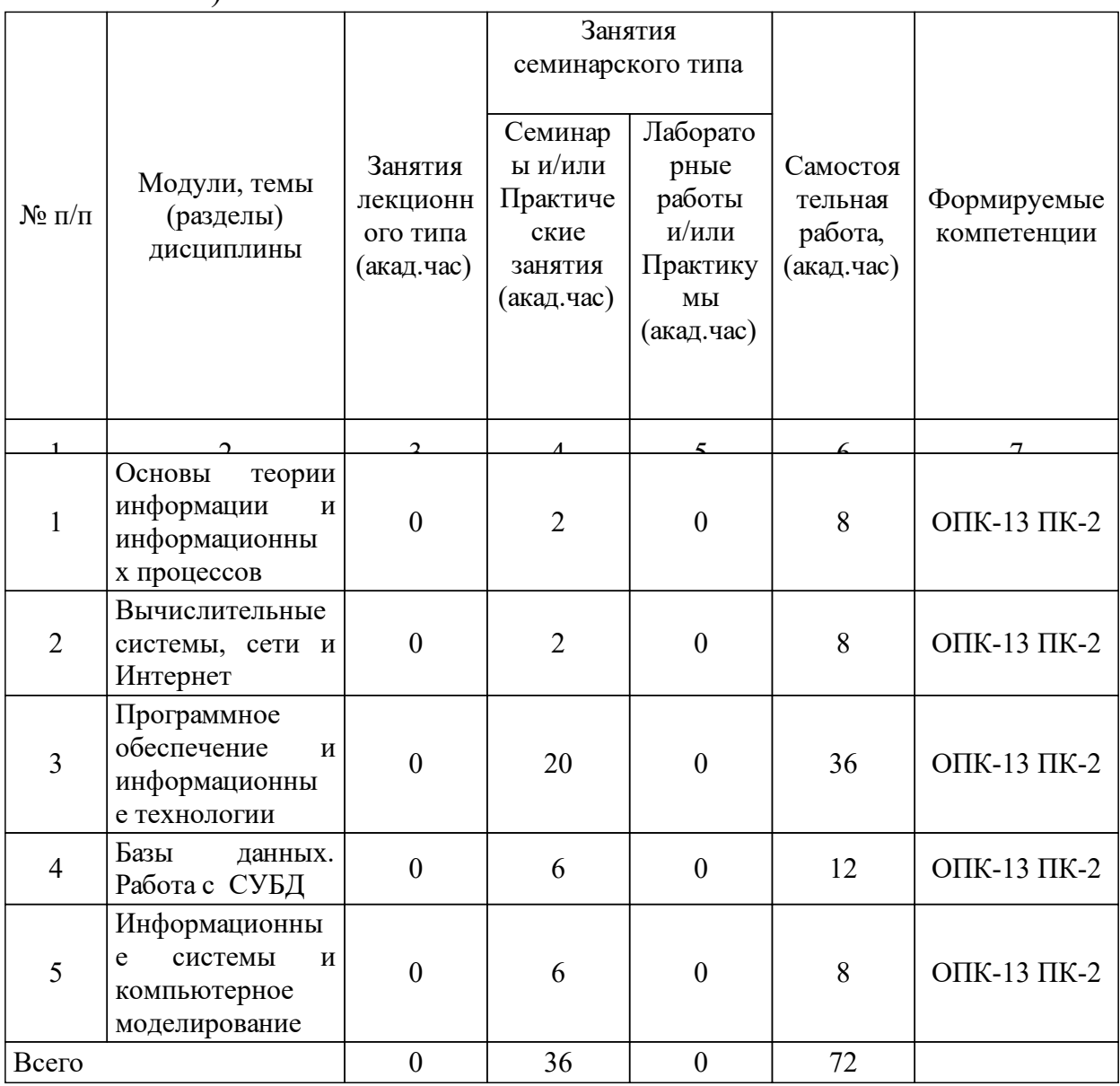

## 3.2 Занятия лекционного типа

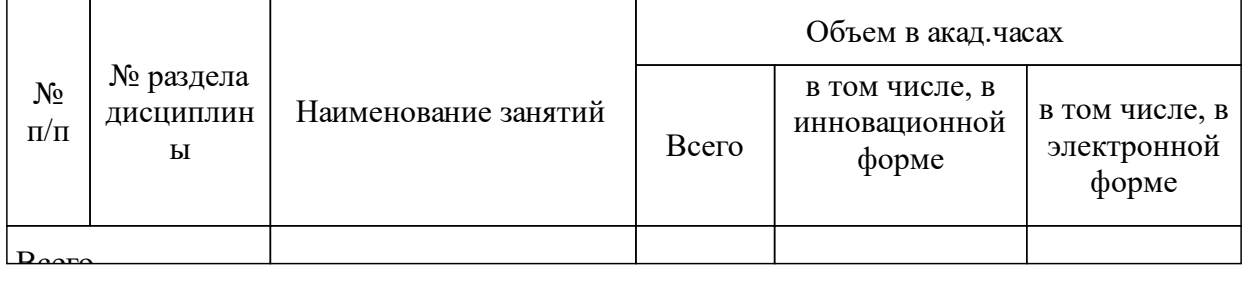

## 3.3 Занятия семинарского типа

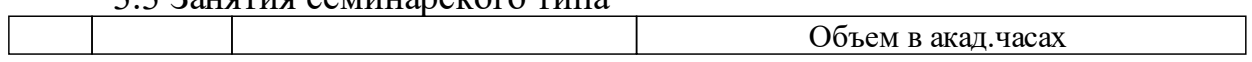

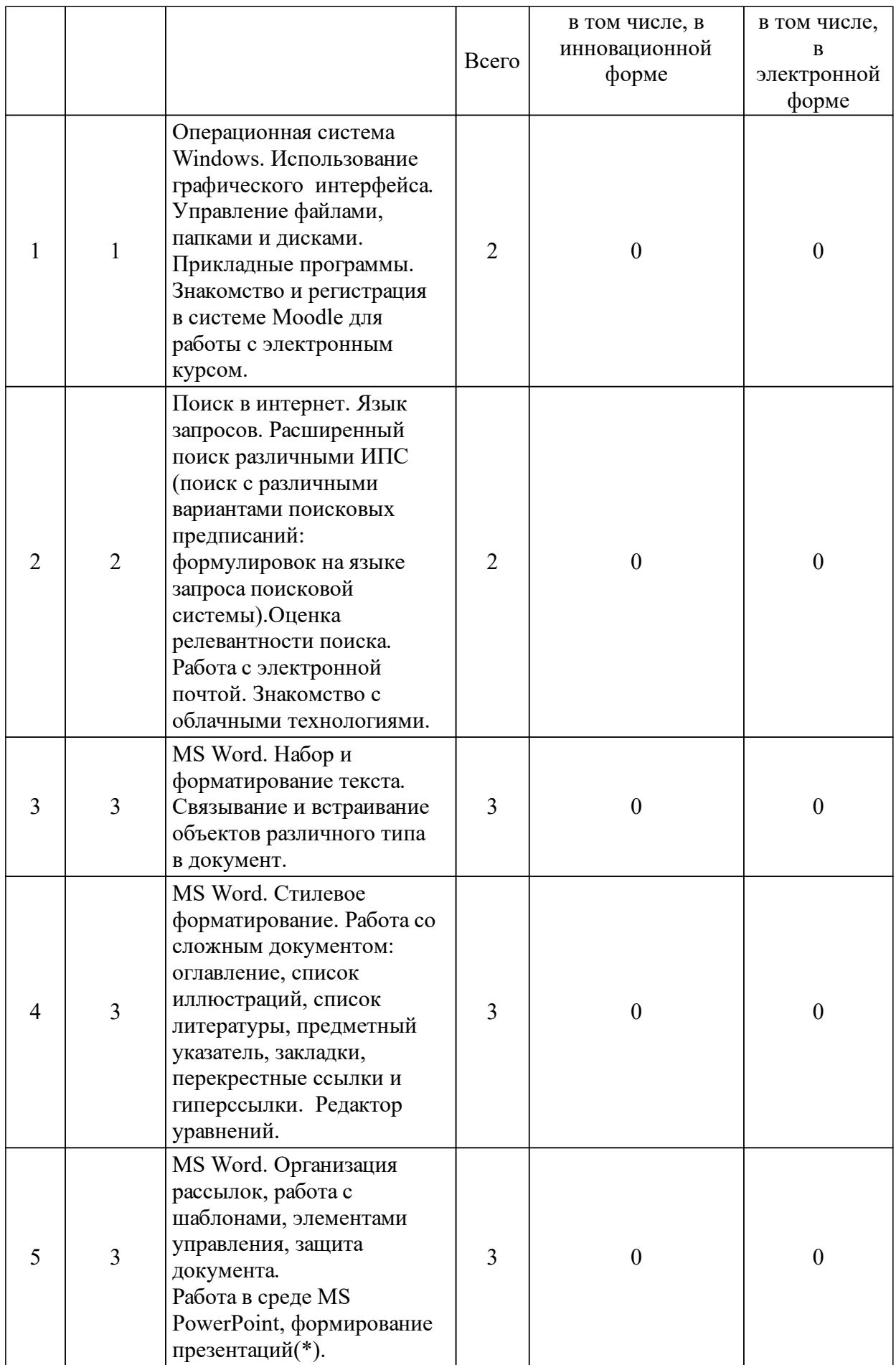

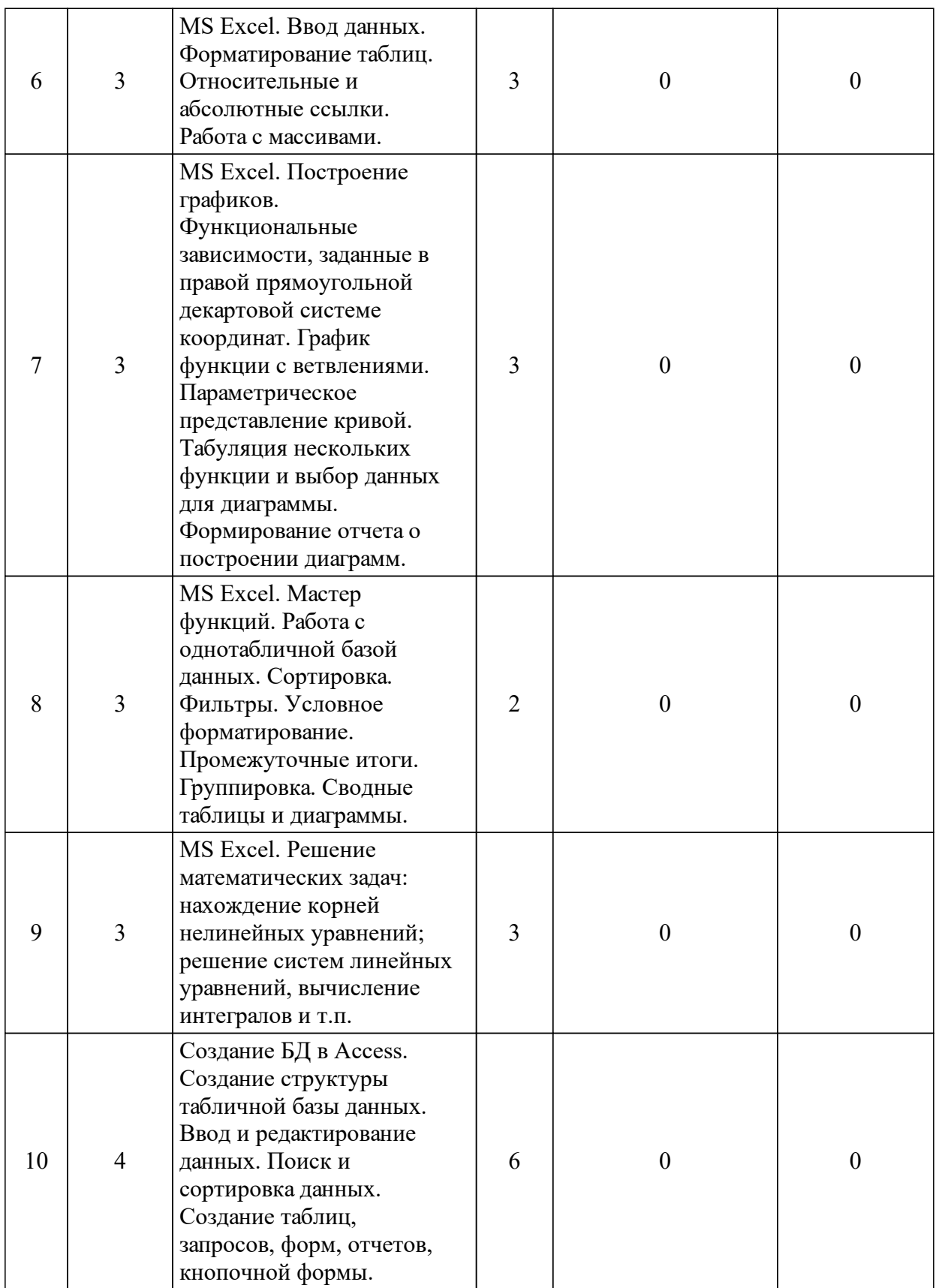

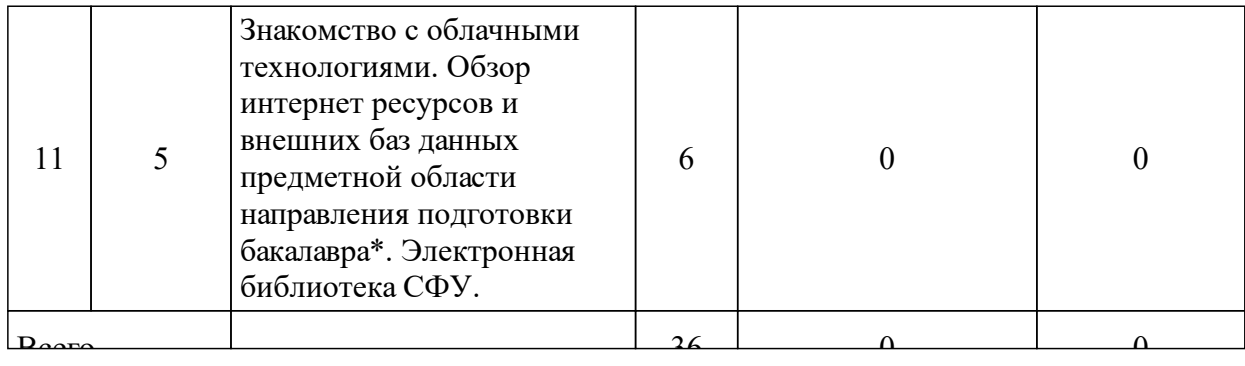

### 3.4 Лабораторные занятия

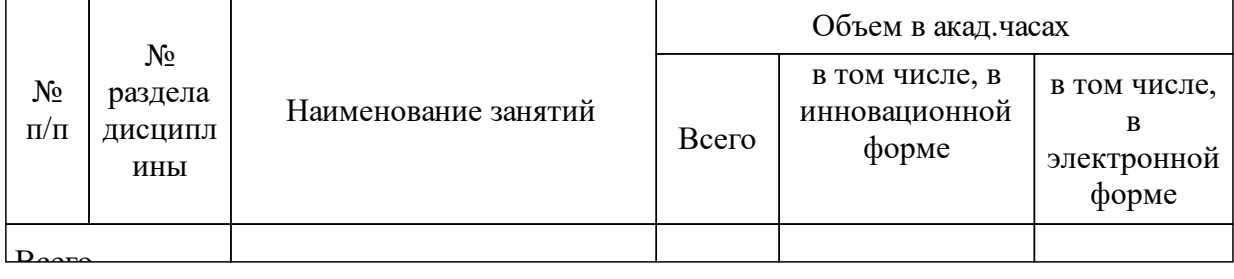

## **4 Перечень учебно-методического обеспечения для самостоятельной работы обучающихся по дисциплине (модулю)**

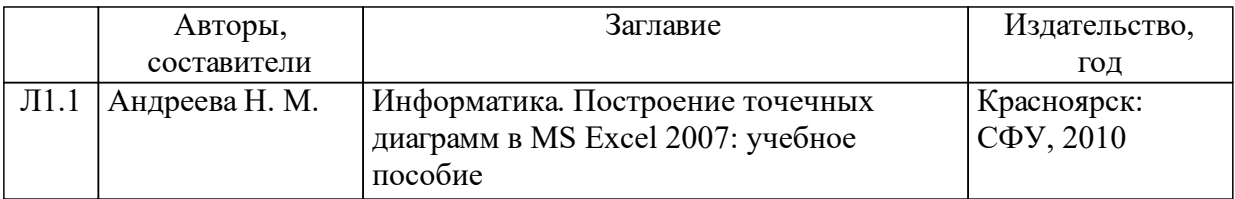

#### **5 Фонд оценочных средств для проведения промежуточной аттестации**

Оценочные средства находятся в приложении к рабочим программам дисциплин.

### **6 Перечень основной и дополнительной учебной литературы, необходимой для освоения дисциплины (модуля)**

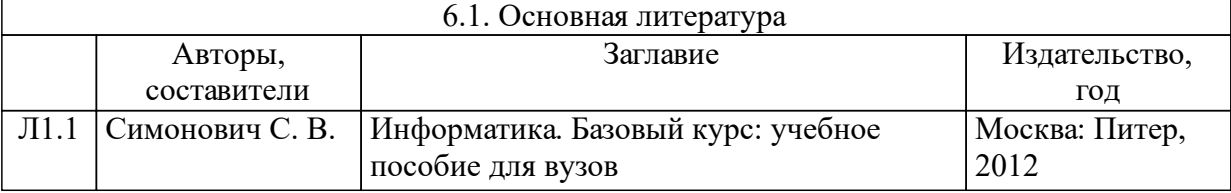

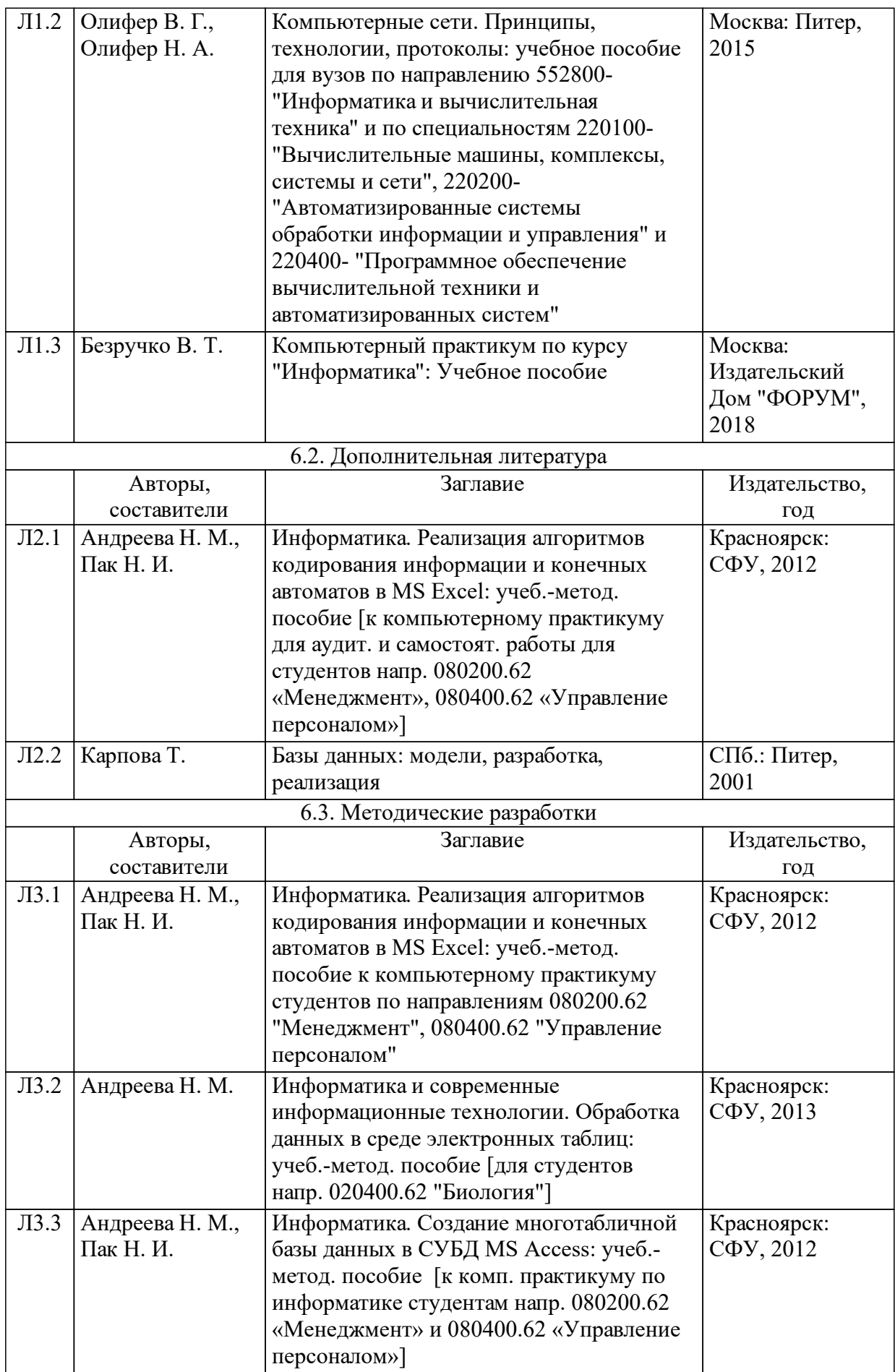

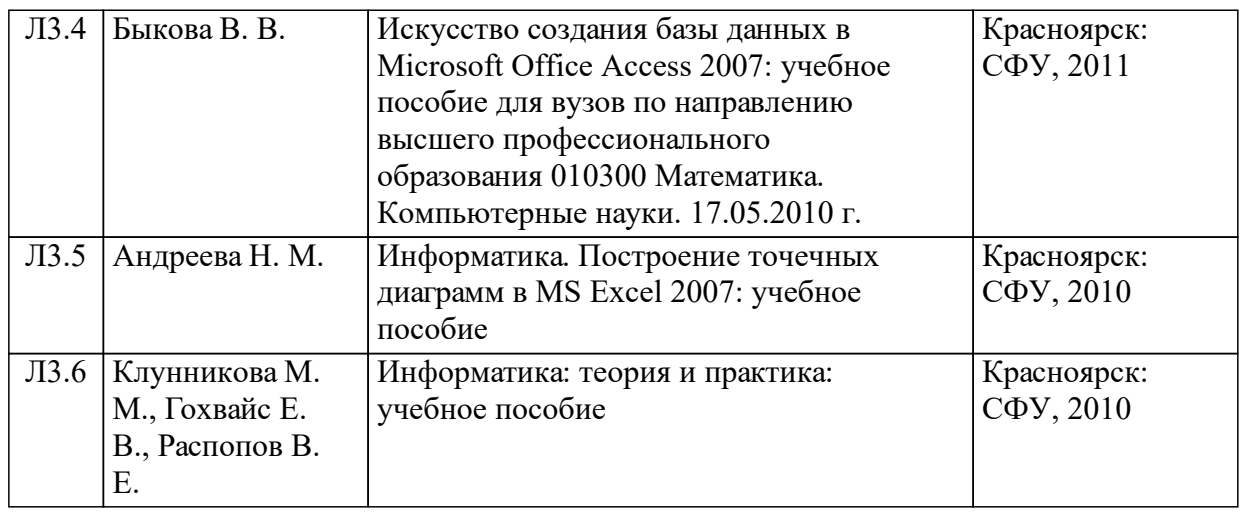

#### **7 Перечень ресурсов информационно-телекоммуникационной сети «Интернет», необходимых для освоения дисциплины (модуля)**

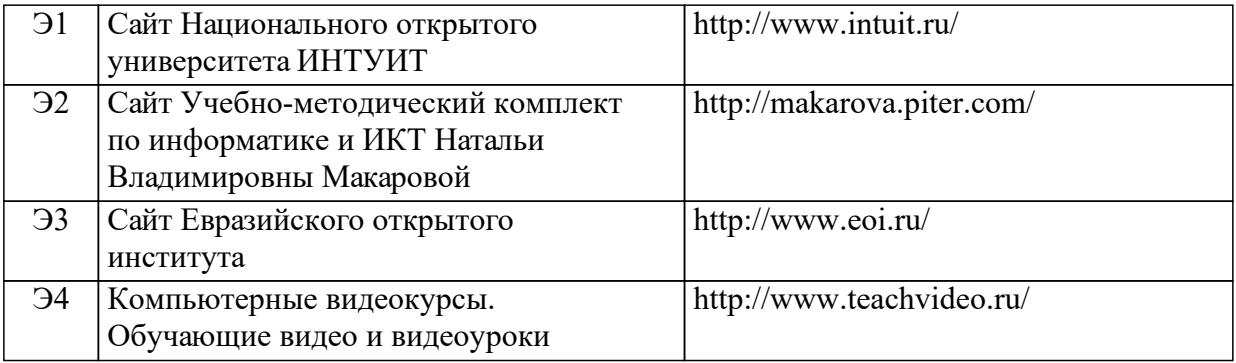

#### **8 Методические указания для обучающихся по освоению дисциплины (модуля)**

Освоение дисциплины «Информатика» проходит по смешанной технологии обучения. Аудиторные занятия (лекции и лабораторные работы) сочетаются с дистанционными формами обучения (выполнение заданий самостоятельной работы в аудитории и вне ее, тренинги, тесты, самоконтроль уровня освоения дисциплины, обратная связь). Это позволяет использовать материалы курса для инвалидов и лиц с ограниченными возможностями здоровья с учетом их индивидуальных психофизических особенностей.

Интерактивный электронный курс , разработанный в системе электронного обучения MOODLE, автоматизирует организацию учебного процесса и интегрирует традиционные методы обучения и современные информационные технологии. Цели разработки: индивидуализация обучения, повышение мотивации студента к самостоятельному выполнению заданий, удобство освоения большого объема учебной информации, доступ к необходимым ресурсам локальной учебной сети и Интернета.

Курс включает учебно-методические материалы, обеспечивает

взаимосвязь студентов и преподавателей, формирует банк тестовых заданий и тесты, организует электронное тестирование, формирует отчеты о работе студентов, рассчитывает средневзвешенную балльную оценку за все выполненные задания в течение семестра.

Схема подключения к курсу – через главную страницу сайта Сибирского федерального университета, она одинакова для аудиторной и внеаудиторной работы.

Инструментальные средства системы MOODLE обеспечивают администрирование фонда оценочных средств: формирование банка тестовых заданий и тестов, автоматизацию процесса тестирования и оценки результатов тестирования. Элементы управления интерактивного курса организуют оперативную обратную связь, ведение журнала преподавателя с необходимой степенью детализации.

Доступность методических материалов интерактивного курса, оперативность их обновления позволяет преподавателю структурировать учебный материал модулей, выделяя задания для совместной (коллективной) работы в классе вместе с преподавателем и для индивидуальной работы студента, которые выполняются самостоятельно в онлайн и офлайн режимах. Интерактивный курс контролирует системность и ритмичность работы студента, ориентиром служит один из элементов курса – эталонный план-график освоения дисциплины

Хотя задания практической части не покрывают все разделы теоретической части дисциплины, они создают базу для эффективного использования знаний и информационных технологий. Профильноориентированный учебный материал дисциплины, не вошедший в лекционный курс и не обсуждаемый на лабораторных занятиях, выносится на самостоятельное изучение.

Самостоятельная работа студентов по дисциплине «Информатика» включает:

- самостоятельное изучение разделов курса, повторение лекционного материала и материала учебников;

- подготовку к лабораторным работам;

- подготовку к текущему контролю (контрольным работам / тестам);

- выполнение реферативных работ.

Весь материал курса поделен на темы, и каждая последующая тема является логическим продолжением предыдущей, поэтому изучение курса рекомендуется последовательно.

Для закрепления теоретического материала курс содержит тесты, вариант задания к лабораторной работе.

Практическая часть самостоятельной работы включает задания, в

которых студент должен освоить и апробировать с помощью компьютерного моделирования основные информационные технологии из своей профессиональной деятельности. Задания самостоятельной работы связаны с дисциплинами образовательной программы по направлению подготовки бакалавра. Виды практической самостоятельной работы: задания для обучения и самоконтроля, типовые задания в рамках темы модуля, курсовые проектные задания, включающие построение информационных моделей, имитационное моделирование, статистический анализ результатов наблюдений. Для обучения и самоконтроля студенту предлагается выполнить задания, следуя пошаговым инструкциям (обучающие задания), выполнение тестов в режиме тренинга (дистанционно, в среде интерактивного курса), самостоятельная оценка уровня освоения дисциплины – дистанционное тестирование.

Задание на реферативные работы определяет преподающая кафедра в соответствии с реализуемыми ООП по направлениям.

Целью реферативных работ является овладение студентами навыков работы в приложениях MSOffice и применение на практике знаний по курсу «Информатика».

Задание на реферативную работу выдается преподавателем в начале семестра с указанием учебно-методической литературы и рекомендаций по выполнению. Пояснительная записка работы оформляется индивидуально на листах формата А4 с помощью ПЭВМ в соответствии с требованиями СТО 4.2–07–2014.

Основной способ контроля самостоятельной работы: коллективное обсуждение в аудитории и индивидуальное собеседование при сдаче лабораторных работ и реферативных работ.

После завершения изучения курса студент имеет возможность получить зачет. Для этого необходимо набрать проходной балл к концу семестра не менее 65% и успешно сдать все лабораторные работы. В случае если по окончанию изучения курса студент не набирает проходной балл, то зачет сдается устно, в общепринятом порядке, согласно сетке расписания.

Учебно-методические материалы для самостоятельной работы обучающихся из числа инвалидов и лиц с ограниченными возможностями здоровья предоставляются в формах, адаптированных к ограничениям их здоровья и восприятия информации в зависимости от нозологии:

Для лиц с нарушениями зрения:

- в форме электронного документа.

Для лиц с нарушениями слуха:

- в печатной форме,

- в форме электронного документа.

Для лиц с нарушениями опорно-двигательного аппарата:

- в печатной форме,

- в форме электронного документа.

#### **9 Перечень информационных технологий, используемых при осуществлении образовательного процесса по дисциплине (модулю) (при необходимости)**

#### 9.1 Перечень необходимого программного обеспечения

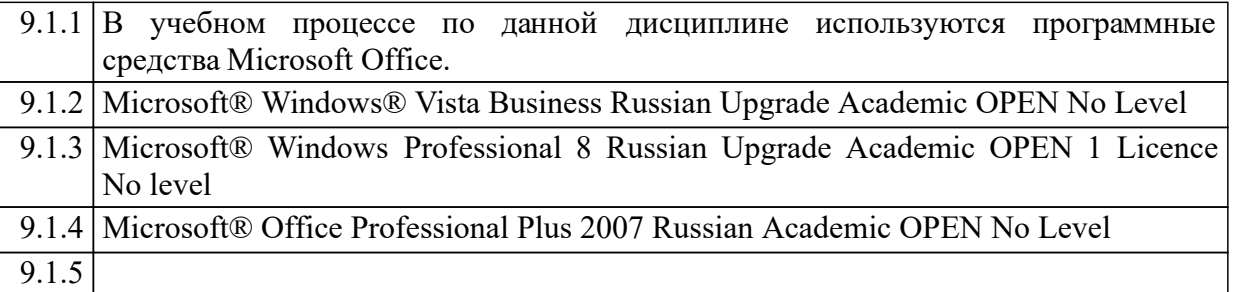

#### 9.2 Перечень необходимых информационных справочных систем

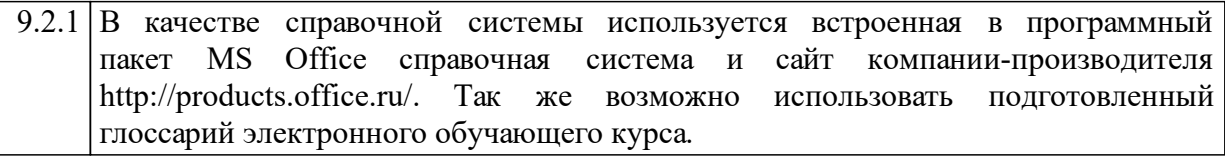

#### **10 Материально-техническая база, необходимая для осуществления образовательного процесса по дисциплине (модулю)**

Для осуществления образовательного процесса необходимо:

- для проведения лекционных занятий и практических занятий – оснащенные проекционной и компьютерной техникой учебные аудитории с возможностью подключения к сети «Интернет» и доступа в электронную информационнообразовательную среду СФУ;

- для выполнения заданий на практических/лабораторных занятиях у каждого обучающегося должен быть доступ к компьютеру, на котором должны быть установлены лицензионные версии:

- операционной системы MS Windows 7/8/10,

- пакета офисных приложений MS Office Professional 2007/2010/365, включающего Word, Excel, PowerPoint, Access, Outlooks;

- интернет-браузер последних версий;

- архиватор;
- антивирусное приложение с доступом к сетевым обновлениям.

Лабораторные проводятся в компьютерных классах не менее чем на 12-15 рабочих мест, желательно оснащенных интерактивной доской, с возможностью подключения к сети «Интернет» и доступа в электронную информационно-образовательную среду СФУ.

Освоение дисциплины инвалидами и лицами с ограниченными возможностями здоровья, в зависимости от нозологий, осуществляется с использованием средств обучения общего и специального назначения.